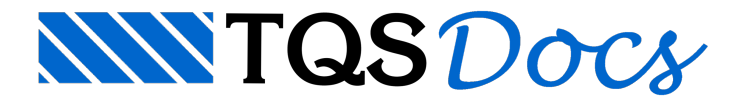

## Armadura Transversal

Há mais uma "calculadora" presente no sistema TQS (a partir da versão 11). É a calculadora de armadura transversal.

Para acessar esta calculadora, no Gerenciador TQS:

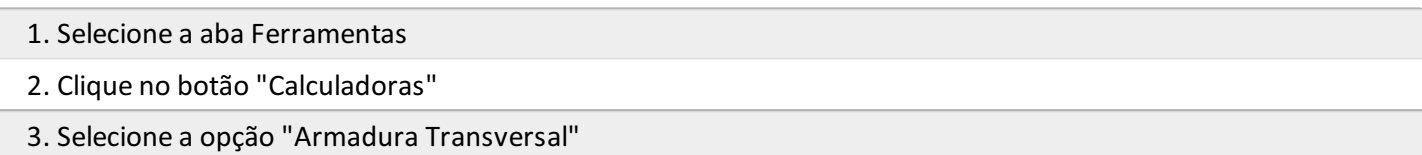

Este programa pode ser executado fora do contexto de um edifício. Ele está instalado na pasta que contém os programas TQS (\tqsw\exec) e se chama NVERCOR.EXE.

Esta"calculadora" está preparada paracalcular qualquer peçasegundo as formulações da NBR6118:2014.